**Stefano Calicchio**

# **Promuovere il proprio libro con**  Scribd

*Il primo tutorial che vi spiega come pubblicizzare le vostre opere editoriali grazie al social network dedicato ai documenti più grande del mondo.*

www.marketingeditoriale.com

### **Tutti i diritti riservati.**

#### **Ogni violazione sarà perseguita ai termini di legge.**

## **http://stores.lulu.com/calmail**

No part of this publication may be reproduced, stored in a retrieval system, or trasmitted in any form or by any means, electronic, mechanicals, photocopyng, recording, scanning, or otherwise, except as permitted by the law of UE and USA.

Stefano Calicchio potrà concedere a pagamento l'autorizzazione a riprodurre una porzione non superiore a un quindicesimo del presente volume. Le richieste vanno inoltrate ali seguenti indirizzo e-mail:

calmail@hotmail.it

#### **Informazioni sul copyright**

**Autore:** Stefano Calicchio

**Titolo:** Promuovere il proprio libro con Scribd - Il primo tutorial che vi spiega come pubblicizzare le vostre opere editoriali grazie al social network dedicato ai documenti più grande del mondo.

**Copyright**: 2009 © Licenza Standard – Tutti i diritti sull'opera sono riservati **Paese**: Italia **Edizione**: Prima – Giugno 2009

# **Indice**

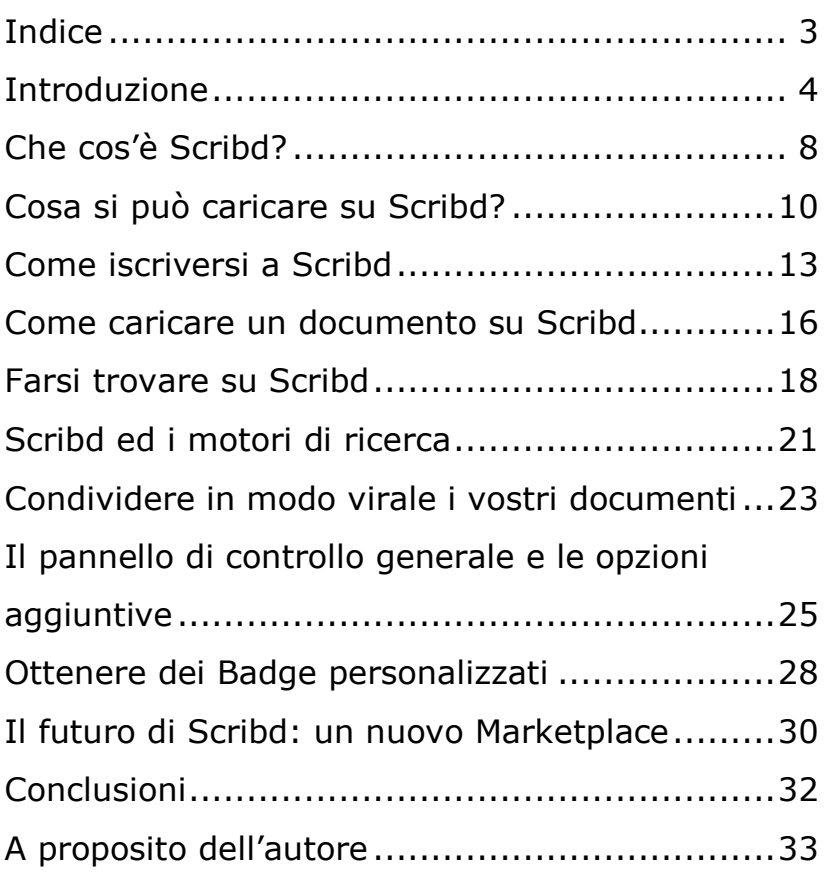

*Il world wide web ha le potenzialità per svilupparsi in un'enciclopedia universale che copra tutti i campi della conoscenza e in una biblioteca completa di corsi per la formazione.* 

*Richard Stallman*

## **Introduzione**

Se sei uno scrittore o se il tuo lavoro / la tua passione ha a che fare con la scrittura, vivi probabilmente nel periodo più appassionante che la storia potesse regalarti. Pubblicare e distribuire un libro su internet non è mai stato così facile.

Come la rivoluzione Gutemberghiana ha portato in brevissimo tempo alla diffusione universale del libro, così la rivoluzione digitale sta facendo per qualsiasi documento distribuibile. Il web 2.0 e la magia del print on demand hanno permesso a chiunque avesse un "libro nel cassetto" di pubblicare e distribuire la propria opera in tutto il mondo, senza più barriere fisiche ne linguistiche.

La conseguenza più importante è che ora qualsiasi documento, libro, report o ricerca un lettore voglia o abbia bisogno di acquistare, probabilmente è già disponibile da qualche parte sul web. Questo per gli autori è un enorme vantaggio, ma va anche detto che manca ancora un passaggio perché il cerchio si chiuda in modo perfetto: la promozione.

Oggi la rivoluzione della cultura digitale ha visto il quasi completamento del processo distributivo e produttivo, ma ancora non ha risolto del tutto il nodo del "farsi trovare". Non basta infatti che pubblichiate il vostro documento o il vostro libro, dovete anche fare in modo che i lettori interessati lo vedano.

Scribd risolve proprio questo problema, essendo un grande amplificatore mediatico per le pubblicazioni digitali. Certo non è possibile affermare che questo sito basti a risolvere in automatico qualsiasi problema di pubblicità o marketing editoriale, ma può essere sicuramente decisivo per dare visibilità ai vostri lavori.

6

In un contesto nel quale il nodo da sciogliere è proprio quello del marketing, si tratta sicuramente di una notizia da non sottovalutare.

Molti stentano ad utilizzare Scribd perché pensano che sia complicato, che sia poco utilizzato in Italia o che si rischi di perdere qualche tipo di diritto sui propri scritti. Come potrete vedere in questo tutorial, si tratta di preoccupazioni infondate e facilmente sfatabili.

Tuffiamoci quindi con tranquillità nel mondo di Scribd e cominciamo a promuovere i nostri lavori attraverso questo spettacolare social network!

# **Che cos'è Scribd?**

Ma che cos'è questo Scribd di cui tutti sembrano parlare? Si tratta di un vero e proprio *social network* dedicato alla condivisione di documenti. Per capirci attraverso una metafora, Scribd sta ai documenti come Youtube sta alla condivisione dei video.

Scribd è in effetti la più famosa piattaforma di condivisione mondiale per documenti. E' stata lanciata nel Marzo del 2007 ed in poco più di due anni si è affermata come un vero e proprio standard per la presentazione e diffusione di documenti online.

Il sito possiede più di 60 milioni di utenti al mese, ed ogni giorno vede caricati più di cinquantamila documenti nelle principali lingue mondiali. Nessun autore può desiderare una platea più vasta di così!

8

Scribd è diventato famoso anche per il formato in cui i documenti vengono presentati sul sito, detto iPaper. Simile al principio di funzionamento di un pdf, iPaper permette la visualizzazione di un documento su qualsiasi sito web e su qualsiasi piattaforma informatica, indipendentemente dal sistema operativo utilizzato.

Ne consegue che caricare un file su Scribd significa renderlo disponibile ed immediatamente accessibile qualsiasi sia la tipologia di computer o il software scelto dal lettore.

## **Cosa si può caricare su Scribd?**

Con una premessa come quella appena esposta, Scribd si prospetta come il miglior amico dell'autore indipendente. Chi desidera promuovere un libro (sia che questo venga edito da una casa editrice tradizionale, sia che intenda pubblicizzarlo online) troverà un terreno molto fertile.

L'unico presupposto per la pubblicazione su Scribd è il possesso dei diritti d'autore del materiale che intendete caricare. Come vedremo nel seguito potete scegliere tra molteplici licenze d'utilizzo, che permetto di tutelare qualsiasi diritto esistente sul documento che caricate.

In realtà, Scribd è un fenomenale strumento di promozione e pubblicità non solo per gli autori di libri. Pensate solo alla possibilità di caricare e condividere con una platea mondiale un catalogo

prodotti, una presentazione aziendale o le istruzioni di utilizzo di una merce appena immesso nel mercato.

Potete anche decidere di caricare documenti su Scribd per riproporli in modo più agevole e semplice all'interno di un sito web, pubblicizzando quindi il vostro riferimento internet. Gli usi sono davvero tanti quanta è la vostra fantasia.

Per quanto riguarda le tipologie di file che vengono accettate da Scribd, trovate nella prossima pagina un vastissimo elenco completo.

## **Scarica il file completo su**

**www.calmail.it**